# K&K Newsletter ERPNext | [Software](http://www.kk-software.de/) | Business IT

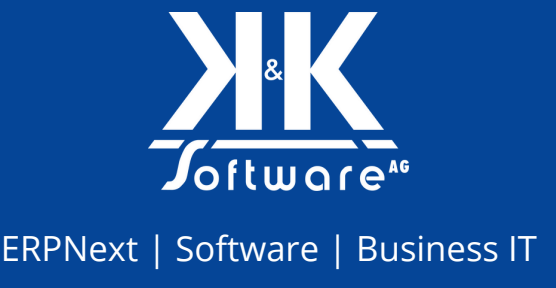

Ausgabe 02/2024

#### **Hallo liebe LeserInnen,**

die trübe Stimmung zu Jahresbeginn ist längst vergangen, die Strahlen der beginnenden Frühjahrssonne kitzelt unsere Nasen und wir sind so eifrig wie eh und je am Entwickeln. Herzstück dieser Entwicklung ist aktuell eindeutig unsere ERP-Readyness-Checkliste. Sind Sie bereit, ein ERP-Projekt erfolgreich einzuführen? Schauen Sie doch mal rein! Weiter verraten wir Ihnen, was ERPNext kostet, welche neuen Gesichter es bei K&K gibt und welche neuen Videos auf unserem YouTube-Kanal. Übrigens: in diesem Jahr sind wir sind beim Girls'Day dabei.

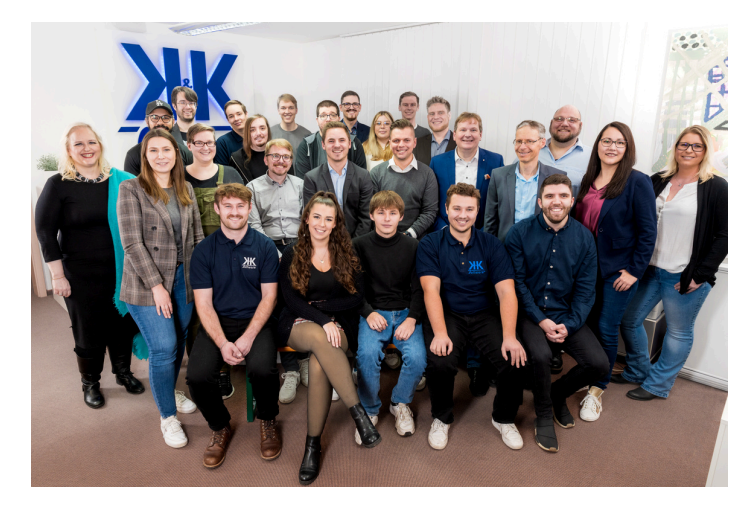

Sie kennen Girls, die gerne in einen "typischen Männerberuf" schnuppern wollen? Melden Sie sich bei uns!

Seien Sie herzlich gegrüßt von

#### **Ihrem Team der K&K Software AG**

### **Themen in diesem Newsletter**

- Event: IHK eBre@kfast Thema Open Source im [Unternehmen](#page-1-0)
- News: Neuwahlen des [Aufsichtsrats](#page-1-0) bei K&K Software
- Event: Girls'Day 2024 Der [Mädchen-Zukunftstag](#page-2-0)
- Blogpost: Was kostet [ERPNext?](#page-3-0)
- ERPNext-Einführung: [ERP-Readyness-Checkliste](#page-4-0) von K&K Software
- [Business](#page-4-0) IT: Wissen von A bis Z
- Neue [MitarbeiterInnen:](#page-6-0) Philipp Weißhaar
- Video: Neues von unserem [YouTube-Channel](#page-6-0)
- [Karriere:](#page-7-0) Unsere offenen Stellen

### <span id="page-1-0"></span>**1. Event: IHK eBre@kfast - Thema Open Source im Unternehmen**

Open Source ist mehr als nur kostenlose Software. Open Source bedeutet unternehmerische Freiheit, bessere Prozesse und höhere Erträge. Ich berichte am 06.03.2024 um 10:00 Uhr im Rahmen des "IHK eBre@kfast digital" aus unserer langjährigen Praxis, wie sich mittelständische Unternehmen und Organisationen aus den Abhängigkeiten von IT-Konzernen befreien.

Das ist eine Stunde Online-Meeting. Ich lade alle recht herzlich ein, sich einzuklinken. Kostenlose Anmeldung bei der IHK unter: [https://events.wuerzburg.ihk.de/b/?p=Open-Source](https://aawd0.r.a.d.sendibm1.com/mk/cl/f/sh/SMK1E8tHeFuBnCiBPYeOhJDOjWWz/yxLVtbvb8szc)

- **Datum: 06.03.2024**
- Uhrzeit: 10:00 bis 11:00 Uhr
- **1** Ort: Microsoft Teams Onlinekonferenz

Keine Angst, das ist keine Werbeveranstaltung, sondern eine Aufklärung über Open Source im Unternehmensalltag mit dieser Agenda:

- 1.Was ist Open Source?
- 2.Warum setzen seit der Corona-Krise immer mehr Unternehmen gezielt auf Open Source-Software?
- 3. Wie funktioniert Open Source-Software, wenn sie kostenlos ist?
- 4.Wer entwickelt sie weiter, wer wartet sie, wer übernimmt Support, wer haftet für Fehler?
- 5.In welchen Unternehmensbereichen kann Open Source-Software gut eingesetzt werden?
- 6.Können bereits zentrale Unternehmensprozesse mit einem Open Source ERP verwaltet werden?
- 7.Was sind die Erfahrungswerte von Open Source in der Unternehmenspraxis? Was funktioniert besser, was funktioniert weniger gut?

Ich freue mich, euch zu sehen! Arnulf Koch

> Jetzt kostenlos anmelden für das IHK eBre@kfast digital!

> > **[Zur Anmeldung](https://events.wuerzburg.ihk.de/b/?p=Open-Source)**

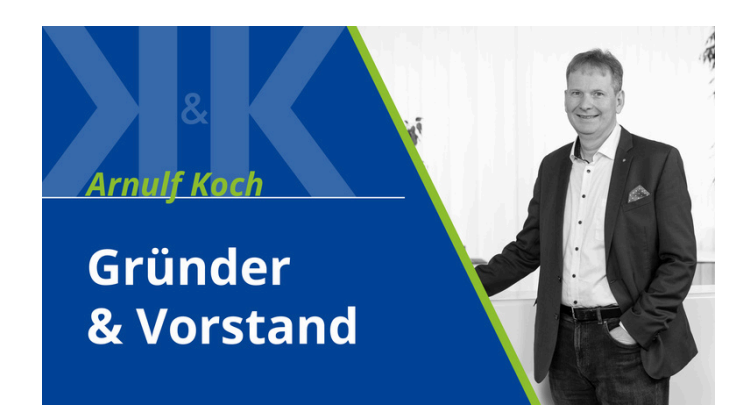

### **2. News: Neuwahlen des Aufsichtsrats bei K&K Software**

Pünktlich zum neuen Jahr hat die Hauptversammlung der K&K Software AG einen neuen Aufsichtsrat gewählt. Wir freuen uns, Ihnen die Mitglieder des Aufsichtsrats vorstellen zu dürfen. Dabei handelt es sich um ein Team erfahrener Experten, die sich leidenschaftlich für die Weiterentwicklung unseres Unternehmens einsetzen:

- <span id="page-2-0"></span>Vorsitzender ist **Mirko Peschel**: Rechtsanwalt Kanzlei Peschel, Volkach
- Stellvertretende Vorsitzende ist **Gudrun Theuerer**: Geschäftsführerin MINOVA Information Services GmbH, Würzburg
- Dritter Aufsichtsrat ist **Prof. Dr. Michael Müßig**: Lehrstuhlinhaber Wirtschaftsinformatik Technische Hochschule Würzburg-Schweinfurt

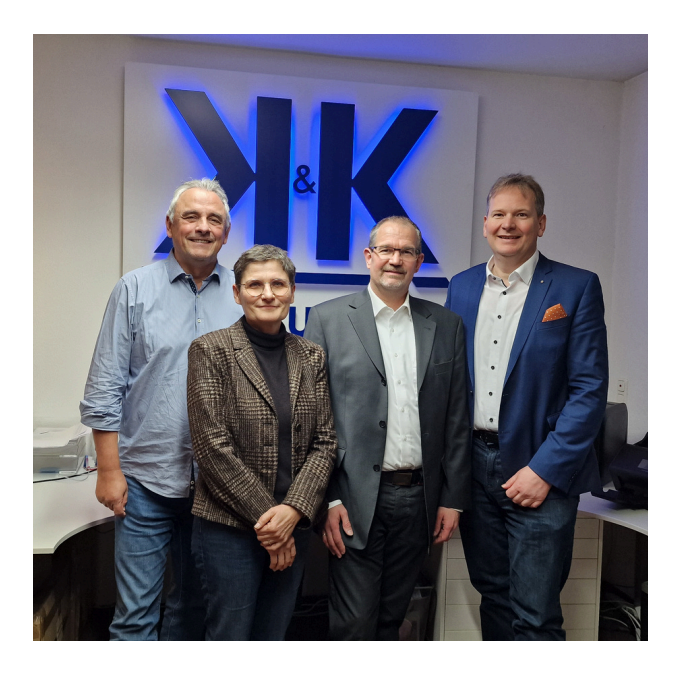

Foto (v.l.n.r.): Michael Müßig, Gudrun Theuerer, Mirko Peschel, Arnulf Koch

PS: Kennengelernt haben wir Gudrun Theuerer und Michael Müßig bei Formaten des IT [Verbands](https://aawd0.r.a.d.sendibm1.com/mk/cl/f/sh/SMK1E8tHeGEm9dB2x36qyn7ceQHl/AbLLT4M-UFSE) [Mainfrankens.](https://aawd0.r.a.d.sendibm1.com/mk/cl/f/sh/SMK1E8tHeGEm9dB2x36qyn7ceQHl/AbLLT4M-UFSE) Wer in der Region aktiv ist und sich viel mit dem Thema IT auseinandersetzt, aber noch nicht Mitglied im IT-Verband ist, dem können wir die Mitgliedschaft wärmstens empfehlen!

### **3. Event: Girls'Day 2024 - Der Mädchen-Zukunftstag**

Frauen und IT - passt das zusammen? Wir sagen: klar!

Nur wenige junge Frauen entscheiden sich dafür, in die IT einzusteigen, ganz unabhängig davon, ob der Weg über traditionelle Ausbildungsberufe und Studiengänge oder über einen Quereinstieg in die Branche erfolgt. Bei K&K Software möchten wir aber Nachwuchs frei von Geschlechterklischees fördern! Deshalb nehmen wir dieses Jahr zum ersten Mal beim Girls'Day teil.

Beim Girls'Day öffnen wir unsere Türen und laden Schülerinnen ein, hinter die Kulissen zu blicken. Wir zeigen, was unsere Frauen in unserem vom Coden über Buchhaltung bis hin zur Kundenberatung, Projektmanagement und Marketing alles drauf haben.

✏️ Kostenlose Anmeldung: [https://www.girls-day.de/.oO/Show/k-k-software-ag/ein-tag-im-it-unternehmen](https://aawd0.r.a.d.sendibm1.com/mk/cl/f/sh/SMK1E8tHeGLdbm008DGL4cQMcis1/DlhrsvocY6SN)

**Datum: 25.04.2024** 

- Uhrzeit: 10:00 bis 16:00 Uhr
- Ort: K&K Office Bürgermeister-Weigand-Straße 8, 97447 Gerolzhofen

<span id="page-3-0"></span>Sie kennen Schülerinnen, für die so ein Schnuppertag genau das Richtige wäre? - Dann haben wir hier alle wichtigen Informationen zusammengefasst: [https://girlsday2024.kk-software.de/](https://aawd0.r.a.d.sendibm1.com/mk/cl/f/sh/SMK1E8tHeGSV3uoxJNPpARj6b1SH/4CNWi05hXMRZ)

Übrigens: Das neueste Interview unserer Reihe "Wege in die IT", die sich mit Frauen bei uns im Unternehmen beschäftigt, ist auch online gegangen:

[https://www.kk-software.de/blog/866/wege-in-die-it-4-ulrike-weisshaar](https://aawd0.r.a.d.sendibm1.com/mk/cl/f/sh/SMK1E8tHeGZMW3duUXZJGH1qZK2X/_TqNcBHIKypx)

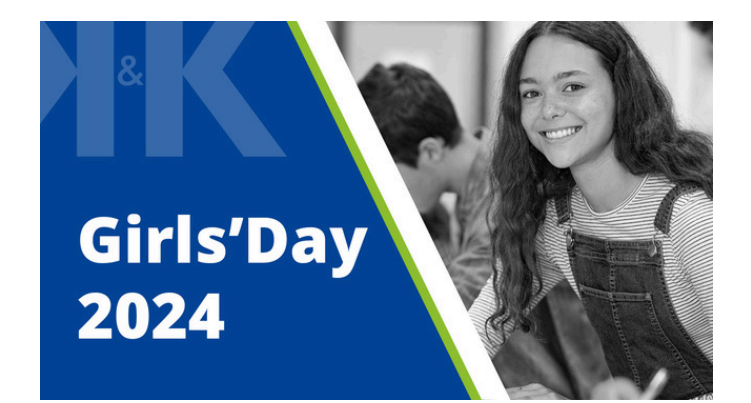

Alle Infos zu unserem Angebot am Girls'Day 2024 gib es zum Nachlesen auf der Homepage!

**[Mehr Informationen](https://www.kk-software.de/blog/865/girls-day-2024-bei-der-k-k-software-ag)**

### **4. Blogpost: Was kostet ERPNext?**

ERPNext ist lizenzkostenfrei. Das stellt einen der größten Vorteile des Systems dar: Derzeit gibt es keine Lizenzen, die man erwerben muss, man kann das System also frei skalieren, nutzen und problemlos zusätzliche Arbeitsplätze hinzufügen. Aber jenseits der Lizenzkosten fallen andere Kostenpunkte an, auf die Interessierte achten sollten. Für viele unserer Kunden stellt sich daher die Frage, welches Budget man bei der kompletten Einrichtung eines ERPNext-Systems eigentlich einplanen muss.

Die Antwort darauf ist kompliziert und hängt von vielen Faktoren ab. In diesem Blogpost möchten wir das für Sie ein wenig aufschlüsseln; im ersten Teil erläutern wir, von welchen Variablen ein Budget abhängt. Dann nähern wir uns im zweiten Teil einigen konkreten Nummern an. Schließlich erläutern wir im letzten Teil, warum sich ERPNext auf jeden Fall für Sie lohnt.

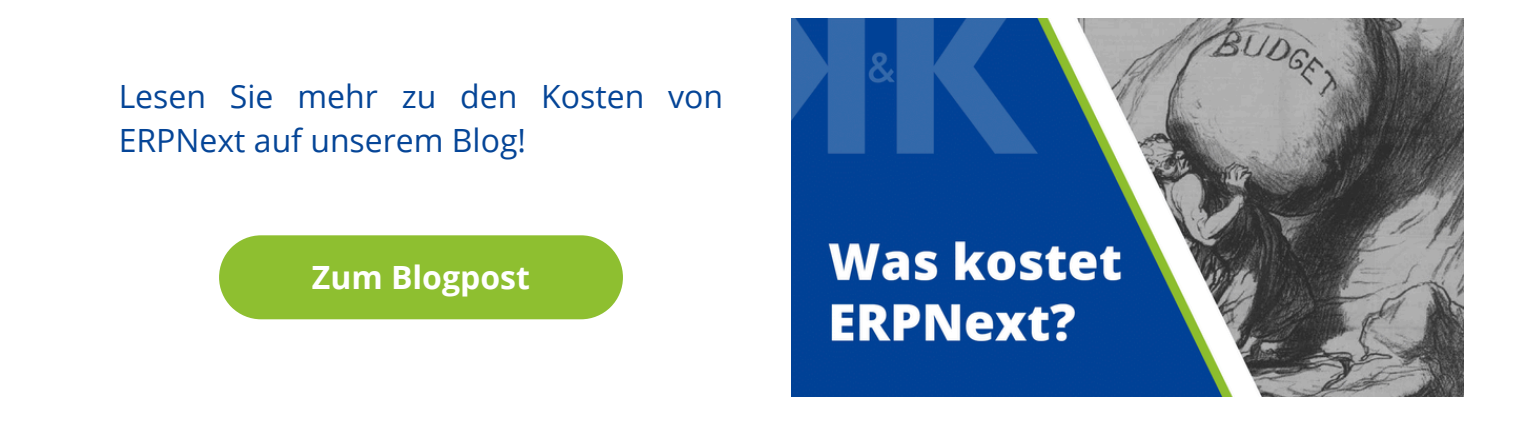

## <span id="page-4-0"></span>**5. ERPNext-Einführung: ERP-Readyness-Checkliste von K&K Software**

ERP-Projekte erfolgreich einführen: Entdecken Sie unsere ERP-Readyness-Checkliste!

Nach über zwei Jahren intensiver Arbeit an zahlreichen ERPNext-Einführungsprojekten können wir stolz auf viele erfolgreiche Projekte zurückblicken, von denen einige sogar zu Success-Stories auf unserer Website geworden

#### [https://erp-beratung.team/blog/success-story/](https://aawd0.r.a.d.sendibm1.com/mk/cl/f/sh/1t6Af4OiGsE9szpnwLDTilZl35qvNl/w7OzW15xSbgM)

Doch leider gab es in der Vergangenheit auch Projekte, die gescheitert sind. Doch warum war das so? Wir haben jedes erfolgreiche Projekt genau analysiert, um herauszufinden, was zum Erfolg beigetragen hat. Gleichzeitig haben wir jedes gescheiterte Projekt mit der 5-Why-Methode unter die Lupe genommen, um die Gründe für das Scheitern zu ermitteln.

Als Ergebnis dieser Überlegungen ist unsere ERP-Readyness-Checkliste entstanden. Sie umfasst 14 Schlüsselbereiche, die für eine erfolgreiche Zusammenarbeit entscheidend sind. Wir laden Sie herzlich ein, einen Blick auf unsere Readyness-Checkliste zu

[https://erp-beratung.team/erp-readyness-checkliste/](https://aawd0.r.a.d.sendibm1.com/mk/cl/f/sh/1t6Af4OiGsEcDi2EKhJOt1daQupf5p/MzPo25Mpqm-W)

Ein ERP-Einführungsprojekt ist äußerst komplex und anspruchsvoll. Daher ist eine möglichst reibungslose Zusammenarbeit unerlässlich. Genau hier setzt unsere Readyness-Checkliste an. Durch diese offene und transparente Vorgehensweise möchten wir erreichen, dass nur Projekte angegangen werden, bei denen die Bedingungen stimmen.

Wir sind überzeugt, dass die Checkliste uns unserem Ziel, eine 100%ige Kundenzufriedenheit zu erreichen, kontinuierlich näherbringt. Wir freuen uns auf Ihr Feedback zur ERP-Readyness-Checkliste!

### **6. Business IT: Wissen von A bis Z**

Unsere Business IT-Abteilung betreut Ihre IT von A bis Z. Aber was bedeutet das eigentlich? Wir stellen Ihnen auf unserem Blog wöchentlich Buchstaben aus unserem ABC rund um unser Business IT-Team und dessen Leistungen und Kompetenzen vor.

Sie haben Fragen oder möchten sich von unseren Experten beraten lassen?

Kontaktieren Sie uns gerne per Mail, telefonisch oder über das [Kontaktformular.](https://aawd0.r.a.d.sendibm1.com/mk/cl/f/sh/1t6Af4OiGsEcDi32F6donMfIxeuTI5/KLYhKNd1BS0w)

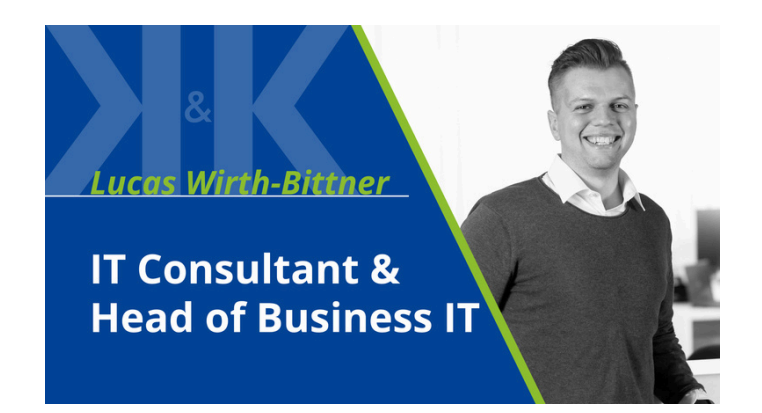

Alternativ können Sie direkt über [MS](https://outlook.office.com/bookwithme/user/c9db273223a94fbcba65de82a1732e0e%40kk-software.de/meetingtype/ADxrifyaikurlomF-VTuXQ2?getrequesturl=https%3a%2f%2foutlook.office.com%2fows%2fOID%3a6d09f8b5-66ee-4085-8e45-419c6238bdab%405e78a35d-b317-4f7e-b292-1365e801bec0%2fbeta%2fBookWithMe%2fCheckBookable%3fbookingcode%3d0b98bfb1-67cd-47a3-b1a1-84b656b6ffe0%26itemid%3dADxrifyaikurlomF-VTuXQ2%26authtoken%3deyJhbGciOiJSUzI1NiIsImtpZCI6IloyeTkxSDI2NlFTcTVySGR2K1ljUFRxUVVzTT0iLCJ0eXAiOiJKV1QiLCJ4NXQiOiJNTkVPUHc1MEpXTk11NFBjT0ZFaTVYVW9ralUifQ.eyJvaWQiOiI2ZDA5ZjhiNS02NmVlLTQwODUtOGU0NS00MTljNjIzOGJkYWIiLCJ2ZXIiOiJSZXNvdXJjZUxvb3BiYWNrLlVzZXIuVjEiLCJzY3AiOiJPcGVuQm9vay1JbnRlcm5hbC5SZWFkV3JpdGUiLCJyc2NvcGVsZW4iOiIyMTgiLCJyZXNvdXJjZV9zY29wZSI6IntcIlVSTFwiOlwiWkk2cmpCZGJuaGtNRUt3VUhHdk50ekV2R3J6UmxuMjlLUVJ4NmRoRXI2dz1cIn0iLCJjb3JyaWQiOiI5M2Q0ZjE5Zi1iYTM2LTRjNzMtYjEyOS01OTE5ZjM4YjA2NTUiLCJhcHBpZCI6IjE1N2NkZmJmLTczOTgtNGE1Ni05NmMzLWU5M2U5YWIzMDliNSIsImFwcGlkYWNyIjoiMCIsInRpZCI6IjVlNzhhMzVkLWIzMTctNGY3ZS1iMjkyLTEzNjVlODAxYmVjMCIsImlhdCI6MTcwMzA2MzA1MywibmJmIjoxNzAzMDYzMDUzLCJleHAiOjE3MTA4MzkwNTMsImlzcyI6Imh0dHBzOi8vcmVzb3VyY2Uuc2VsZi8iLCJhdWQiOiJodHRwczovL291dGxvb2sub2ZmaWNlLmNvbSJ9.umQY819os6pOAfQTUg7HDeoWYTNF9Yh8QAnSe-fySZwYUbImDLmAu1cguMnni1N7jH25IsAPV9iZi-pZ6xW6Q6MU6jAp-5MITv2xcWWeFBDVw20Imzr0YcXSo_TMUpdnKCl84EIMW_JrHg4pDCE1mjwWBCDacN3TqJ-ZpBXYZFP2wOhUZJv8T5ZS9jP2ctoP0xYYyJdDnP2WB9mnPnNjpCWAxCgP-PYXyoR7wNFhuSC1rmdWZsN4Ip2yGlAfDdRat-z_NFB8oVg4lvN36EolWCzPqM83zDl5Id2r3uoL8i3-9x7Ci2YHN8IEGINYcCpuo6GF7CnqFxsFZVB5vVpkKg&anonymous) [Bookings](https://outlook.office.com/bookwithme/user/c9db273223a94fbcba65de82a1732e0e%40kk-software.de/meetingtype/ADxrifyaikurlomF-VTuXQ2?getrequesturl=https%3a%2f%2foutlook.office.com%2fows%2fOID%3a6d09f8b5-66ee-4085-8e45-419c6238bdab%405e78a35d-b317-4f7e-b292-1365e801bec0%2fbeta%2fBookWithMe%2fCheckBookable%3fbookingcode%3d0b98bfb1-67cd-47a3-b1a1-84b656b6ffe0%26itemid%3dADxrifyaikurlomF-VTuXQ2%26authtoken%3deyJhbGciOiJSUzI1NiIsImtpZCI6IloyeTkxSDI2NlFTcTVySGR2K1ljUFRxUVVzTT0iLCJ0eXAiOiJKV1QiLCJ4NXQiOiJNTkVPUHc1MEpXTk11NFBjT0ZFaTVYVW9ralUifQ.eyJvaWQiOiI2ZDA5ZjhiNS02NmVlLTQwODUtOGU0NS00MTljNjIzOGJkYWIiLCJ2ZXIiOiJSZXNvdXJjZUxvb3BiYWNrLlVzZXIuVjEiLCJzY3AiOiJPcGVuQm9vay1JbnRlcm5hbC5SZWFkV3JpdGUiLCJyc2NvcGVsZW4iOiIyMTgiLCJyZXNvdXJjZV9zY29wZSI6IntcIlVSTFwiOlwiWkk2cmpCZGJuaGtNRUt3VUhHdk50ekV2R3J6UmxuMjlLUVJ4NmRoRXI2dz1cIn0iLCJjb3JyaWQiOiI5M2Q0ZjE5Zi1iYTM2LTRjNzMtYjEyOS01OTE5ZjM4YjA2NTUiLCJhcHBpZCI6IjE1N2NkZmJmLTczOTgtNGE1Ni05NmMzLWU5M2U5YWIzMDliNSIsImFwcGlkYWNyIjoiMCIsInRpZCI6IjVlNzhhMzVkLWIzMTctNGY3ZS1iMjkyLTEzNjVlODAxYmVjMCIsImlhdCI6MTcwMzA2MzA1MywibmJmIjoxNzAzMDYzMDUzLCJleHAiOjE3MTA4MzkwNTMsImlzcyI6Imh0dHBzOi8vcmVzb3VyY2Uuc2VsZi8iLCJhdWQiOiJodHRwczovL291dGxvb2sub2ZmaWNlLmNvbSJ9.umQY819os6pOAfQTUg7HDeoWYTNF9Yh8QAnSe-fySZwYUbImDLmAu1cguMnni1N7jH25IsAPV9iZi-pZ6xW6Q6MU6jAp-5MITv2xcWWeFBDVw20Imzr0YcXSo_TMUpdnKCl84EIMW_JrHg4pDCE1mjwWBCDacN3TqJ-ZpBXYZFP2wOhUZJv8T5ZS9jP2ctoP0xYYyJdDnP2WB9mnPnNjpCWAxCgP-PYXyoR7wNFhuSC1rmdWZsN4Ip2yGlAfDdRat-z_NFB8oVg4lvN36EolWCzPqM83zDl5Id2r3uoL8i3-9x7Ci2YHN8IEGINYcCpuo6GF7CnqFxsFZVB5vVpkKg&anonymous) mit unserem Consultant Lucas Wirth-Bittner einen Termin vereinbaren.

**[Termin über MS Bookings buchen](https://outlook.office.com/bookwithme/user/c9db273223a94fbcba65de82a1732e0e@kk-software.de/meetingtype/4_8ET-l13Emk9pisd-19RA2?anonymous&ep=mLinkFromTile)**

#### **P wie Proxy [Server](https://kkag.de/proxy-server-unser-business-it-abc/)**

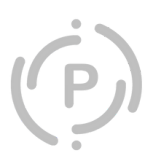

Ein Proxy-Server, kurz "Proxy", ist ein Vermittler zwischen einem Endgerät, wie einem Computer, und dem Internet. Seine Hauptfunktion besteht darin, Anfragen und Datenverkehr von einem Nutzer entgegenzunehmen und sie dann im Namen des Nutzers an das Ziel weiterzuleiten. Dabei übernimmt der Proxy die Rolle eines Zwischenglieds und fungiert als Vermittler zwischen dem Endnutzer und den Ressourcen, die er im Internet abruft. Mehr über die Gründe, warum Proxy-Server eingesetzt werden sollten, finden Sie auf unserem [Blog](https://kkag.de/proxy-server-unser-business-it-abc/).

#### **Q wie [Quality](https://kkag.de/quality-of-service-unser-business-it-abc/) of Service**

In der heutigen vernetzten Welt, in der wir von einer Vielzahl digitaler Dienste abhängig sind, spielt die Qualität der bereitgestellten Dienste eine entscheidende Rolle für die Benutzererfahrung und die Effizienz von Netzwerken. "Quality of Service" (QoS) ist dabei das Zauberwort, das sicherstellt, dass die Vielfalt digitaler Anwendungen nahtlos und zuverlässig funktioniert. Lassen Sie uns einen genaueren Blick darauf werfen, warum QoS in der digitalen Ära so bedeutend ist, die Infos dazu finden Sie auf unserem [Blog](https://kkag.de/quality-of-service-unser-business-it-abc/).

#### **R wie [RADIUS-Authentication](https://kkag.de/radius-authentication-unser-business-it-abc/)**

RADIUS (Remote Authentication Dial-In User Service) ist ein Netzwerkprotokoll, das für die Authentifizierung und Autorisierung von Benutzern in Netzwerken verwendet wird. Es ist besonders verbreitet in Umgebungen, in denen eine zentrale Authentifizierung und Autorisierung für den Zugriff auf Netzwerkdienste erforderlich ist. RADIUS wird häufig in Verbindung mit Netzwerkzugriffsdiensten wie Virtual Private Networks (VPNs), Wireless LANs (WLANs) und Dial-up-Verbindungen eingesetzt. Erfahren Sie in unserem [Blogpost](https://kkag.de/radius-authentication-unser-business-it-abc/) mehr über die Komponenten im Zusammenhang mit RADIUS-Authentifizierung.

#### **S wie [SPF-Record](https://kkag.de/spf-record-unser-business-it-abc/)**

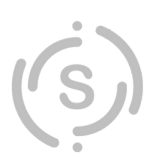

Das Sender Policy Framework (SPF) ist ein Mechanismus, der entwickelt wurde, um die Authentizität von E-Mails zu verbessern und Phishing-Angriffe zu erschweren. SPF ist durch die Definition und Aufzeichnung spezifischer SPF-Records (dts. SPF-Aufzeichnungen) im Domain Name System (kurz DNS, eine Art Adressverzeichnis für das Internet) implementiert. SPF-Records sind DNS-Einträge, die festlegen, welche Mailserver berechtigt sind, E-Mails im Namen einer bestimmten Domain (z.B. [beispiel@kk-software.de](mailto:beispiel@kk-software.de)) zu senden. Diese Records helfen, Spoofing und Phishing zu verhindern, indem sie es E-Mail-Empfängern ermöglichen, die Legitimität einer E-Mail anhand der zugrunde liegenden SPF-Informationen – z.B. welche IPs dazu berechtigt sind, überhaupt Mails mit einer bestimmten Domain zu versenden – zu überprüfen. In unserem [Blogartikel](https://kkag.de/spf-record-unser-business-it-abc/) stellen wir Ihnen ein Beispiel für einen SPF-Record vor und auf was Sie achten müssen.

Sie möchten keine Neuigkeiten mehr verpassen? Dann folgen Sie @KKSoftwareAG in den Sozialen Medien. Dort erscheint wöchentlich ein neuer Post zu unserem ABC und weitere Infos, Termine, News rund um unser Business IT-Team und die K&K Software AG.

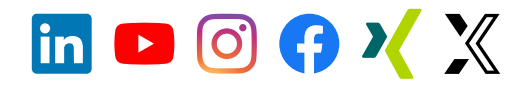

### <span id="page-6-0"></span>**7. Neue MitarbeiterInnen - Philipp Weißhaar**

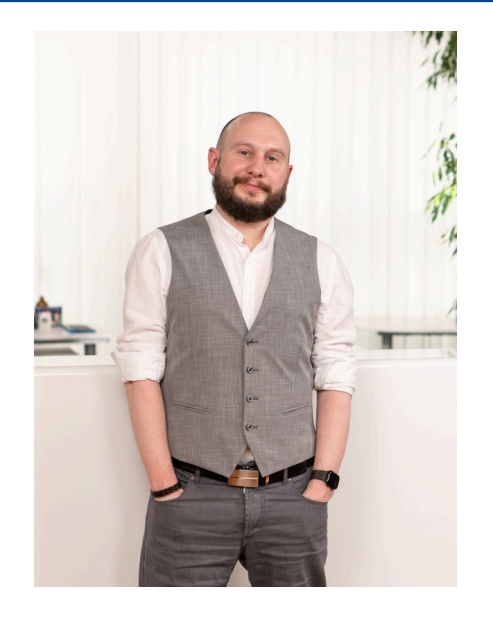

Die nächste Unterstützung im ERP-Team ist da: Philipp Weißhaar übernimmt die Bereiche Geschäftsprozessberatung und Project Ownership (in der Nicht-Scrum-Welt am ehesten "Projektleitung").

Philipp hat Informatik studiert und in den vergangenen 15 Jahren in unterschiedlichen Rollen in größeren mittelständischen Unternehmen in Deutschland und der Schweiz Prozesse digitalisiert, Qualitätsmanagementsysteme eingeführt und als Leiter des Bereichs IT und Controlling das gesamte Thema "IT, Digitalisierung, Security und Controlling" verantwortet.

Auf Endnutzerseite hat Philipp mehrere ERP-Einführungen geleitet. Das Open Source ERP-System ERPNext hat ihm so gut gefallen, dass er zu uns gewechselt ist und nun vielen anderen mittelständischen Organisationen helfen möchte, ERPNext erfolgreich einzuführen. Dabei fokussiert er sich auf die Prozessanalyse, Unternehmensberatung und die Priorisierung der Aufgaben.

### **8. Video: Neues von unserem YouTube-Channel**

Auch in den vergangenen Wochen sind auf YouTube wieder spannende Videos von uns online gegangen.

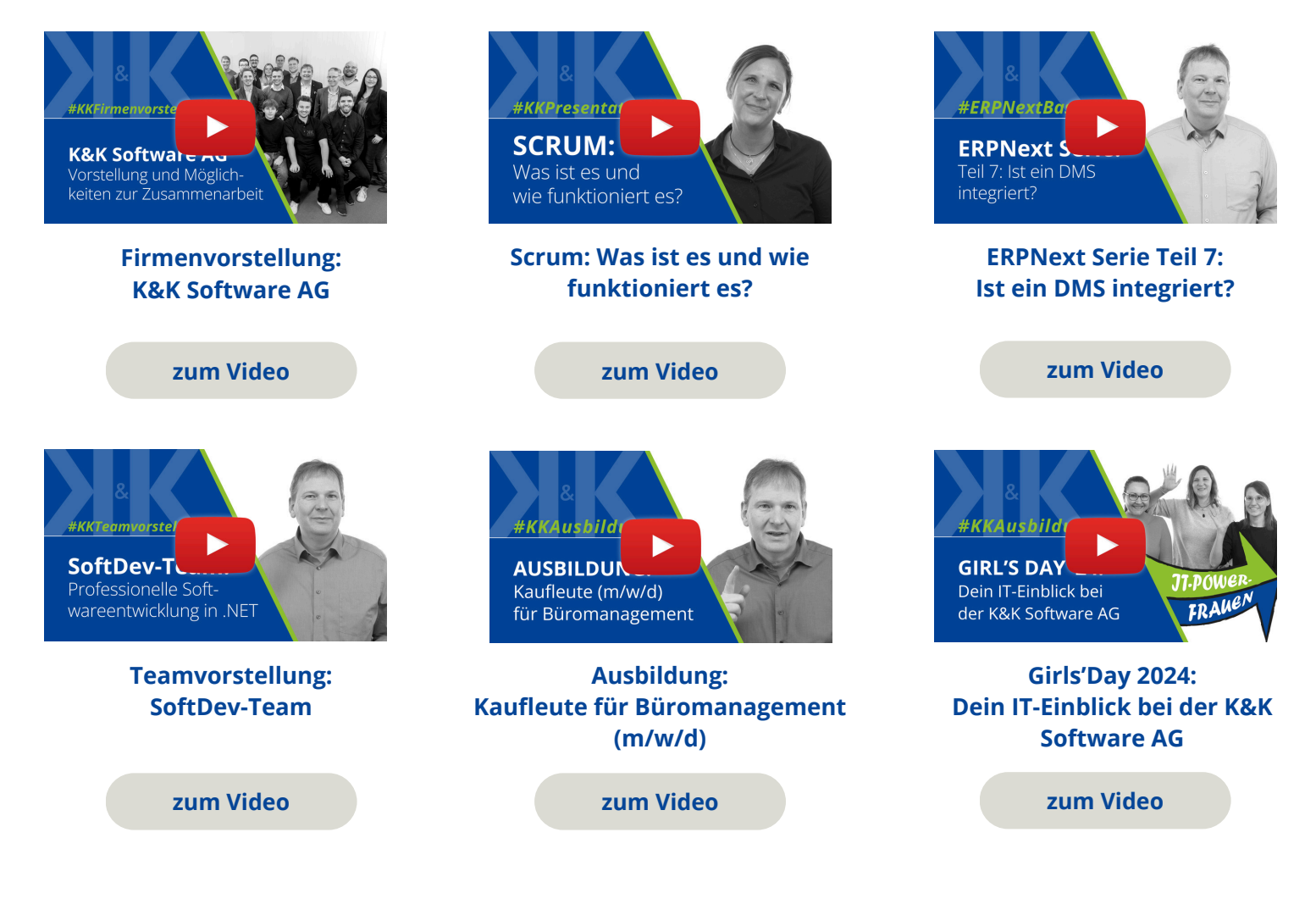

### <span id="page-7-0"></span>**9. Karriere: Unser offenen Stellen**

#### **Unser Team sucht Verstärkung!**

Bei K&K Software suchen wir ständig nach talentierten Personen, die unsere Leidenschaft für Technologie teilen und gemeinsam an spannenden Projekten arbeiten möchten. Egal, ob Sie bereits Erfahrung in der Softwareentwicklung haben oder gerade erst in die Branche einsteigen, wir bieten eine Vielzahl von Möglichkeiten, um Teil unseres Teams zu werden.

Wir suchen derzeit unter anderem:

- 1.[Softwareentwickler](https://aawd0.r.a.d.sendibm1.com/mk/cl/f/sh/1t6Af4OiGsEcYIOenYqtLTv4L8kYqb/i4HNlk33FEUk) C#.NET (m/w/d)
- 2.[WordPress-Entwickler](https://aawd0.r.a.d.sendibm1.com/mk/cl/f/sh/1t6Af4OiGsF4t0b5BuwoVjytixjIYf/WQEi6a30WYaF) (m/w/d)
- 3.[IT-Administrator](https://aawd0.r.a.d.sendibm1.com/mk/cl/f/sh/1t6Af4OiGsFXDinVaH2jg02j6mi2Gj/Dq1FdoHYelbN) (m/w/d)

Alle offenen Stellen und Infos, wie Sie ein Teil unseres Teams werden können finden Sie auf [https://stellen.kk-software.de](https://aawd0.r.a.d.sendibm1.com/mk/cl/f/sh/1t6Af4OiGsFzYQzvyd8eqG6YUbglyn/-Ua-poIu5s8V)

**Ausbildung gesucht?** - Wir sind IHK-Ausbildungsbetrieb! Alle Ausbildungsberufe finden Sie hier: [https://ausbildung.kk-software.de.](https://aawd0.r.a.d.sendibm1.com/mk/cl/f/sh/1t6Af4OiGsGRt9CMMzEa0WANsQfVgr/JaKokAI00W7j) Jetzt bewerben für den Ausbildungsbeginn 2024, wir haben noch freie Plätze!

#### **Ihnen hat unser Newsletter gefallen? Gerne dürfen Sie ihn teilen!**

#### **Für Feedback oder Anregungen schreiben Sie uns gerne an [newsletter@kk-software.de](mailto:newsletter@kk-software.de)**

**Wir fänden es toll, wenn Sie @KKSoftwareAG in den sozialen Medien folgen:**

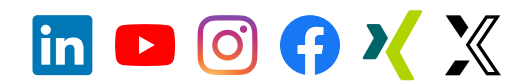

#### **K&K Software AG**

Bürgermeister-Weigand-Straße 8 97447 Gerolzhofen

■ info@kk-software.de 09382 / 3102 0

Folge @KKSoftwareAG

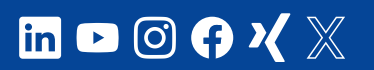

#### **THEMENSEITEN**

[ERPNext](https://erp-beratung.team/) **[Software](https://softwareentwicklung.team/)** [Business IT](https://business-it.kk-software.de/) [Stellenangebote](https://stellen.kk-software.de/) [Unternehmen](https://kk-software.de/)

**B** Neuester Blogpost **Neuestes** Video [Umsatzsteuer in](https://erp-beratung.team/umsatzsteuern-in-erpnext/) [ERPNext](https://erp-beratung.team/umsatzsteuern-in-erpnext/)

#### **LINKS**

[Impressum](https://aawd0.r.a.d.sendibm1.com/mk/cl/f/3a-co0kTEfsjsYfCQQcErOYO-e3otnAgEbaf4EaU14f1c1bRPJNC2IMh9TT_UfuyDSgbnO5VpreSpJWUbSyOrm10_Vb-NfJ03JBZlkD89w_-BkrwY7LOY4JDOzN3SgFWR8qg9wsp_u2zjJS3Fs4pG6sUCroAvM-RKxj4cedEaFI0ATkLk22QxXVlIpX_K2SK-xHvH_3UoiJOzTi1c-DAaMLCtu6y6bRKtE5W-Tg3wSEeDcsrxX6iuU8GU-jWmhMK3EkFz3ejgRrNKpA-3LAdrlA6rWJkju3cAZSsGDxL7QDvE-yYnVG7-t2fcGKrN8VB_W8x-1nXgDNXONcI2g) [Datenschutz](https://aawd0.r.a.d.sendibm1.com/mk/cl/f/GoHg0OsvISdh9jdCXShkRg7pZv9aJKp7bsUpwY_VtrrbOFB-ZRjsFbe0F7YLhlGctLBQH9KMawZKWFOsVXZG4Uc6Piuwdau02JgobZ50gOA-TfbM2foY9lXWH_5drhfcFNjN-YrPpw9AHRBbYRP6jJcJ65IbGmrc_zJ-PRuCEDrtbYTYd_XwtWBqliFZo3M1n0Bwmh38Z_Ys9nlh0d9Eq00suh2JbNfDq3AIDq5QHhsaawWhwSN5kZLaxkdRkPknHm9efOHLi9_ni3D_zJp9NuVkzjDiv36pEYa_7FjHhwzCI_phC5UjOjn4ZDLTZiv5qMMMd1_ZKVwlwcPQtav4)

[Newsletter abmelden](https://aawd0.r.a.d.sendibm1.com/mk/un/p3dWIEPUP46QYkM_gZtKVMDqmHaclGmLrNtUVAuNY5AcHPGokXtPVSmjf6Jg3p8vc3nTcopX18WaCl41a2NMMS4G29g9PT4UBJmxzjj7mPv3IHvA3MosYKwt6Qry8o_udqWUZJ0F_Etsf5amn47BFoU5kJqVcL9G) [Newsletter-Archiv](https://www.kk-software.de/blog/857/k-k-newsletter-archiv)

[Firmenvorstellung](https://www.youtube.com/watch?v=aSwmYb6kERM) [K&K Software AG](https://www.youtube.com/watch?v=aSwmYb6kERM)